**คู่มือสำหรับประชาชน** : การรับชำระภาษีที่ดินและสิ่งปลูกสร้าง **หน่วยงานที่รับผิดชอบ** : เทศบาลตำบลสลกบาตร อำเภอขาณุวรลักษบุรีจังหวัดกำแพงเพชร **กระทรวง** : กระทรวงมหาดไทย

- **1. ชื่อกระบวนงาน** : การรับชำระภาษีที่ดินและสิ่งปลูกสร้าง
- **2. หน่วยงานเจ้าของกระบวนงาน** : กองคลัง เทศบาลตำบลสลกบาตร
- **3. ประเภทของงานบริการ** : กระบวนงานบริการที่เบ็ดเสร็จในหน่วยเดียว
- **4. หมวดหมู่ของงานบริการ** : รับแจ้ง

### **5. กฎหมายที่ให้อำนาจการอนุญาต หรือที่เกี่ยวข้อง** :

๑) พระราชบัญญัติภาษี ที่ดินและสิ่งปลูกสร้าง พ.ศ.๒๕๖๒

- **6. ระดับผลกระทบ** : บริการทั่วไป
- **7. พื้นที่ให้บริการ**: เทศบาลตำบลสลกบาตร อำเภอขาณุวรลักษบุรี จังหวัดกำแพงเพชร
- **8. กฎหมายข้อบังคับ/ข้อตกลงที่กำหนดระยะเวลา** : **ระยะเวลาที่กำหนดตามกฎหมาย / ข้อกำหนด ฯลฯ** : 0 วัน

#### **9. ข้อมูลสถิติ**

จำนวนเฉลี่ยต่อเดือน -

จำนวนคำขอที่มากที่สุด -

จำนวนคำขอที่น้อยที่สุด -

# **10.ชื่ออ้างอิงของคู่มือประชาชน** คู่มือประชาชนตามพระราชบัญญัติการอำนวยความสะดวก

ในการพิจารณาอนุญาตของทางราชการ พ.ศ. ๒๕๕๘

#### **11.ช่องทางการให้บริการ**

๑) สถานที่ให้บริการ เทศบาลตำบลสลกบาตร เลขที่ ๔๙ หมู่ ๕ ถนนพหลโยธิน อำเภอขาณุวรลักษบุรี จังหวัดกำแพงเพชร (ติดต่อด้วยตนเอง ณ หน่วยงาน)

 **ระยะเวลาเปิดให้บริการ** เปิดให้บริการวันจันทร์ถึงวันศุกร์ (ยกเว้นวันหยุดที่ทางราชการกำหนด) ตั้งแต่เวลา pra:๓p - ดู๖:๓p น. (ไม่มีพักเที่ยง)

#### **12. หลักเกณฑ์ วิธีการ เงื่อนไข(ถ้ามี) ในการยื่นคำขอ และในการพิจารณาอนุญาต**

้ พระราชบัญญัติภาษี ที่ดินและสิ่งปลูกสร้าง พ.ศ.๒๕๖๒ กำหนดให้องค์กรปกครองส่วนท้องถิ่นมีหน้าที่ในการ รับชำระภาษีที่ดินและสิ่งปลูกสร้าง โดยมีหลักเกณฑ์และขั้นตอนดังนี้

1) เทศบาลตำบลสลกบาตรประชาสัมพันธ์ขั้นตอนและวิธีการเสียภาษี

2) แจ้งให้เจ้าของที่ดินและสิ่งปลูกสร้างทราบตามแบบ ภดส.3 ภายในเดือน พฤศจิกายน

๓) ประกาศราคาประเมินทุนทรัพย์ของที่ดินและสิ่งปลูกสร้างอัตราภาษีที่จัดเก็บและรายละเอียดอื่นที่จำเป็น ในการจัดเก็บภาษีก่อนวันที่ ๑ กุมภาพันธ์ (ภดส.๑)

- 4) แจ้งการประเมินภาษีโดยส่งแบบประเมินภาษีให้แก่ผู้เสียภาษี (ภดส.7)
- 5) การชำระภาษีตามแบบแจ้งการประเมินภาษี ภายในเดือน เมษายน
- 6) การมีหนังสือแจ้งเตือนผู้เสียภาษีค้างชำระ ภายในเดือน พฤษภาคม
- 7) การแจ้งรายการภาษีค้างชำระให้สำนักงานที่ดินหรือสำนักงานที่ดินสาขา ภายในเดือนมิถุนายน

/ **13.ขั้นตอน ระยะเวลา** …

**13.ขั้นตอน ระยะเวลา และส่วนงานที่รับผิดชอบ**

| ที่            | ประเภทขั้นตอน    | รายละเอียดของขั้นตอน การบริการ                                                    | ระยะเวลา<br>ให้บริการ | ส่วนงาน /<br>หน่วยงานที่<br>รับผิดชอบ              | หมายเหต |
|----------------|------------------|-----------------------------------------------------------------------------------|-----------------------|----------------------------------------------------|---------|
| ග.             | การตรวจสอบเอกสาร | เทศบาลแจ้งการประเมินตามแบบ<br>ภดส.๑ เพื่อให้เจ้าของทรัพย์สิน<br>ตรวจสอบ           | ๓๐ วัน                | งานจัดเก็บรายได้/<br>กองคลัง เทศบาล<br>ตำบลสลกบาตร |         |
| $\mathsf{e}_2$ | การพิจารณา       | พนักงานเจ้าหน้าที่พิจารณา<br>ตรวจสอบรายการทรัพย์สินแจ้งการ<br>ประเมินตามแบบ ภดส.๗ | ๗ วัน                 |                                                    |         |
| ណ.             | การรับชำระภาษี   | เจ้าหน้าที่ออกใบเสร็จรับชำระภาษี                                                  | ๕ นาที                |                                                    |         |

#### **ระยะเวลาดำเนินการรวม** ๓๙ วัน

## **14. งานบริการนี้ผ่านการดำเนินการลดขั้นตอน และระยะเวลาปฏิบัติราชการมาแล้ว**

ยังไม่ผ่านการดำเนินการลดขั้นตอน

### **15. รายการเอกสารหลักฐานประกอบการยื่นคำขอ**

15.1) เอกสารยืนยันตัวตนที่ออกโดยหน่วยงานภาครัฐ

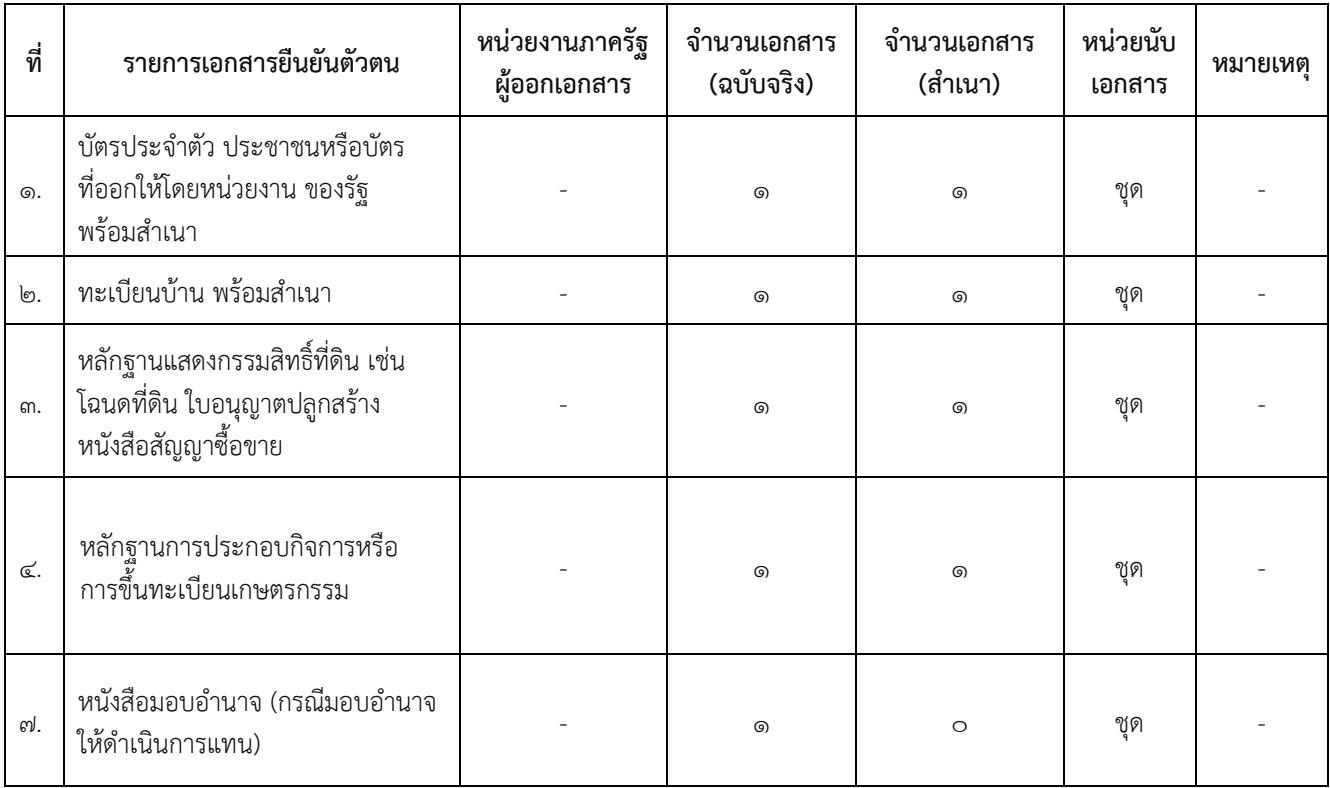

/ 15.2) เอกสารอื่น ๆ สำหรับยื่นเพิ่มเติม …

15.2) เอกสารอื่น ๆ สำหรับยื่นเพิ่มเติม

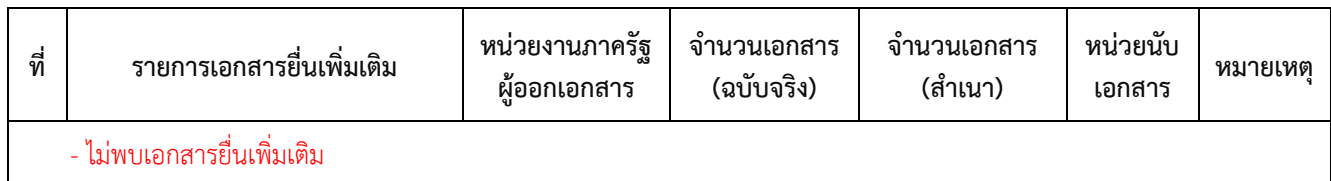

**16. ค่าธรรมเนียม**

- ไม่มีค่าธรรมเนียม

#### **17. ช่องทางการร้องเรียน**

๑) เทศบาลตำบลสลกบาตร ต.สลกบาตร อ.ขาณุวรลักษบุรี จ.กำแพงเพชร ๖๒๑๓๐

๒) เว็บไซต์ เทศบาลตำบลสลกบาตร https://www.salokbat.go.th/contact๓.php

## **18. ตัวอย่างแบบฟอร์ม ตัวอย่าง และคู่มือการกรอก**

1. แบบ ภดส.1 เพื่อให้เจ้าของทรัพย์สินตรวจสอบ

**19. หมายเหตุ -**